https://www.100test.com/kao\_ti2020/220/2021\_2022\_\_E5\_BD\_93\_ E5\_A4\_96\_E8\_B4\_B8\_E5\_c67\_220477.htm

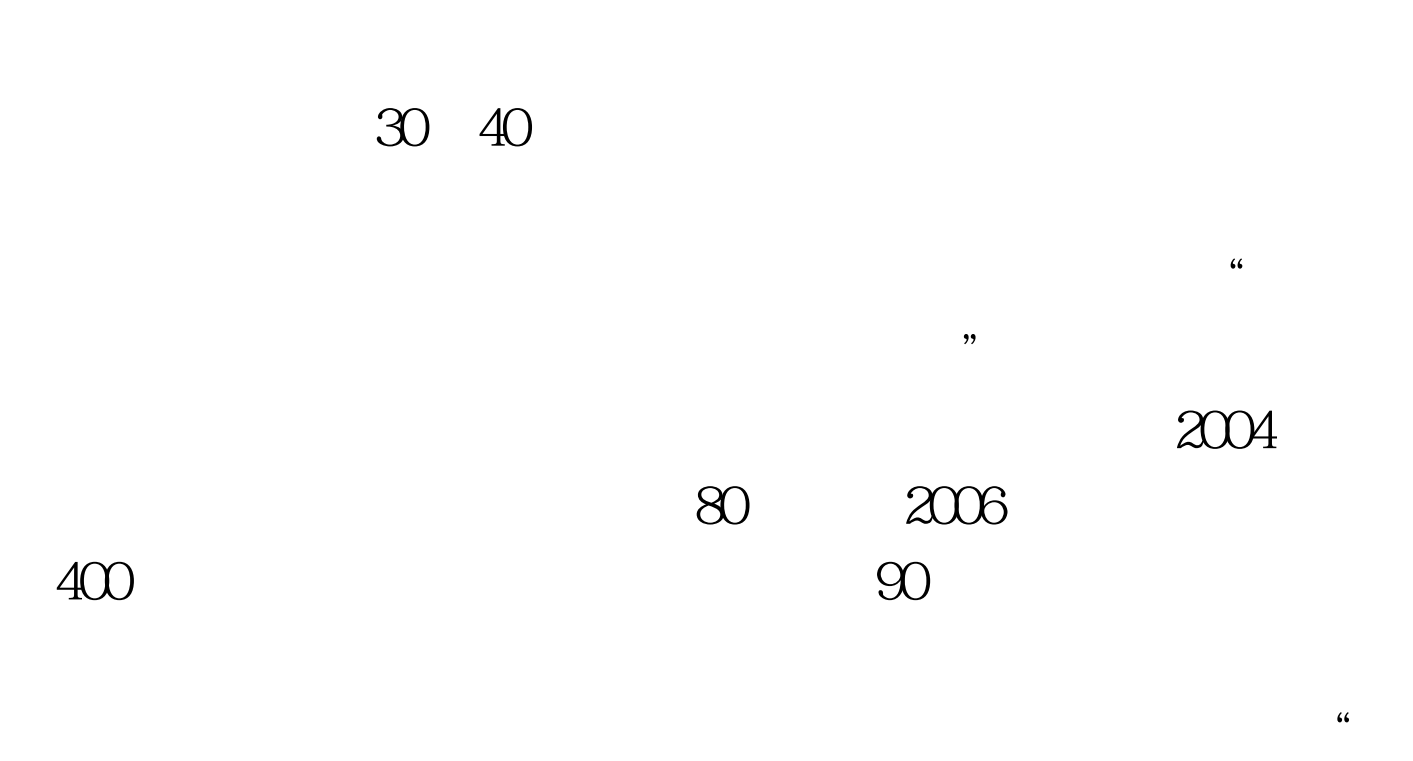

 $\mathcal{M}$ 

 $"$  100Test www.100test.com

 $\mathcal{R}(\mathcal{R}(\mathcal{$